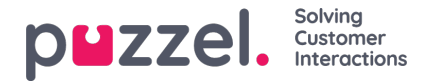

## **Eksporter brukerliste**

Du kan laste ned en XLSX-fil med brukerinformasjon. Denne filen inneholder de samme kolonnene som en importfil (user\_name, fornavn, etternavn osv.) pluss user\_id. Denne user\_id-en er nødvendig hvis du vil importere en fil med eksterne ID-er for enkel pålogging, og user id brukes i rådata.

Hvis du har tildelt et ressursfilter som begrenser hvilke brukere du kan se, vil du bare se et utvalg brukere på denne siden. Hvis du eksporterer en fil med brukere, vil filen inneholde alle brukerne du har tilgang til å se. Hvis du har begrenset brukerne som vises på denne siden, ved å velge en skill, en profil eller en brukergruppe, eller skrevet noe i inndataboksen Filter, vil den eksporterte filen inneholde alle brukerne du har tilgang til å se (ikke bare de som vises på skjermen når du har Filtert).

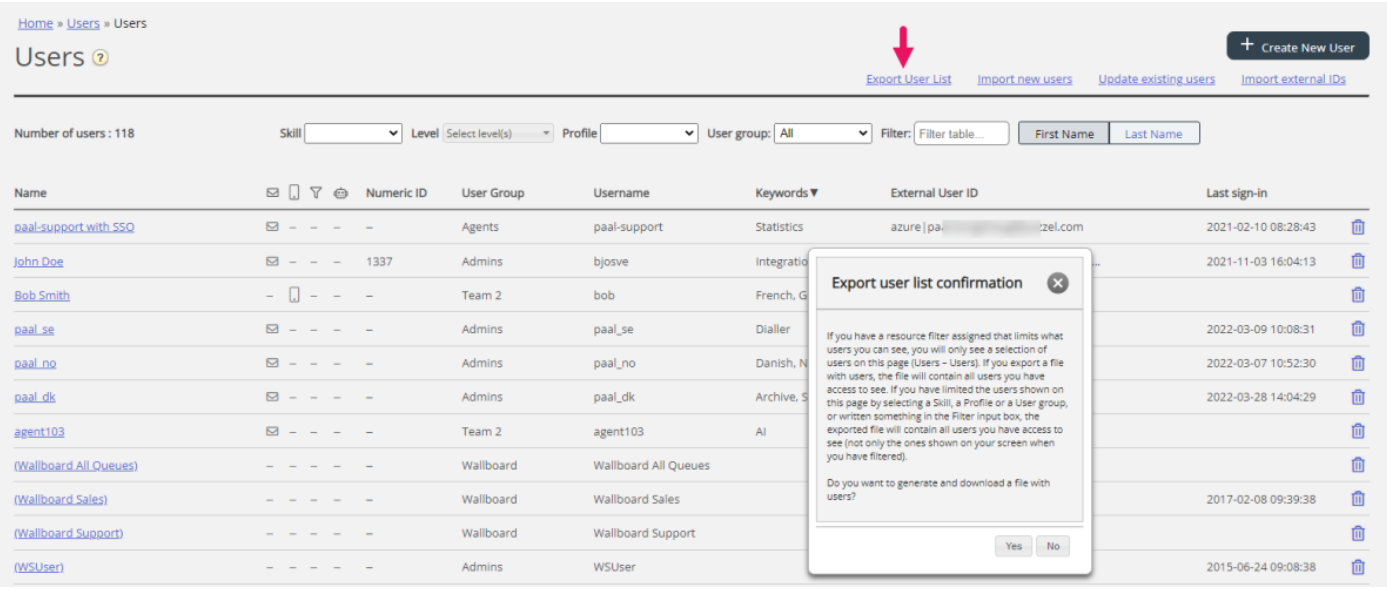